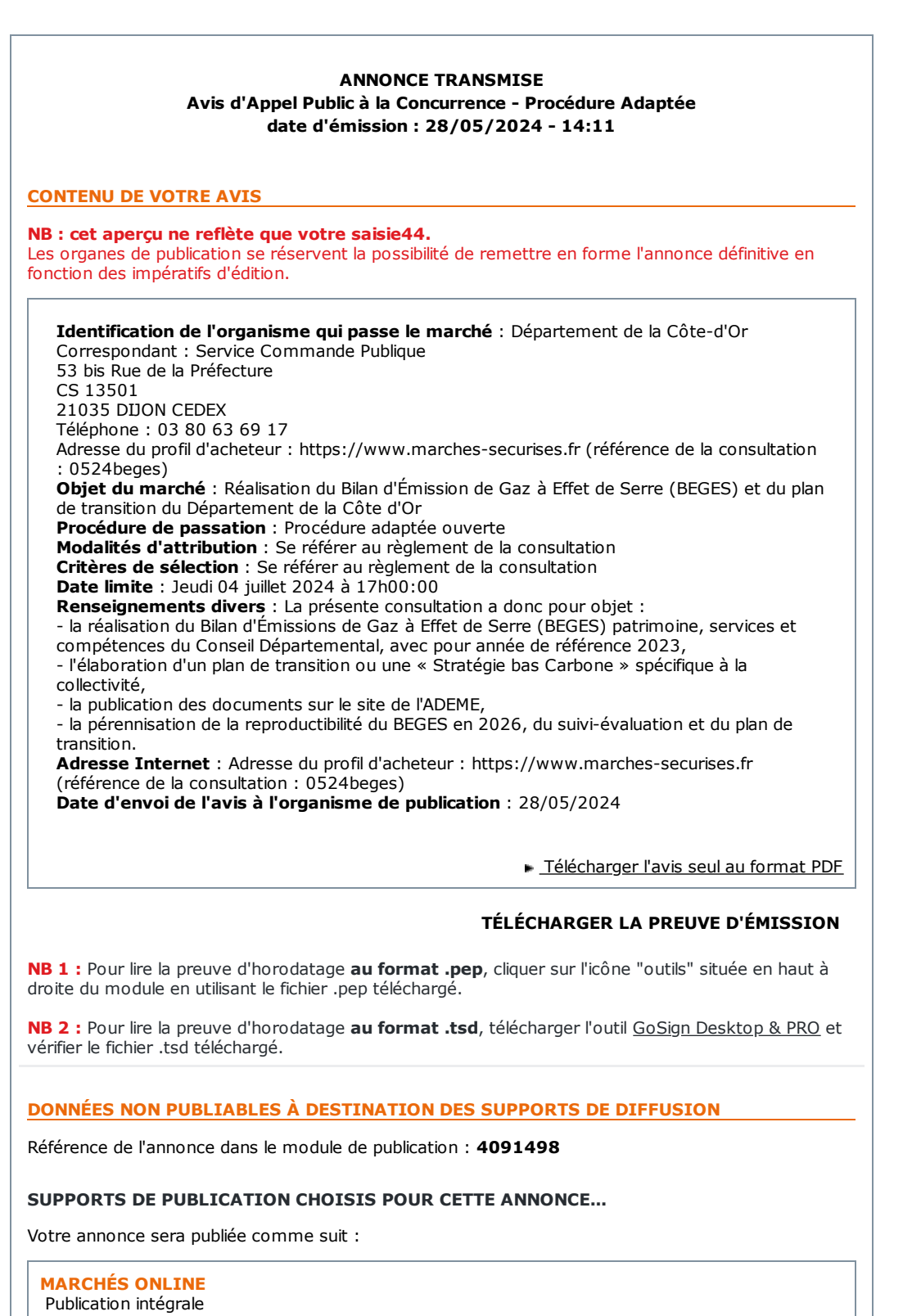

**Département :** 21 - Côte-d'Or

## **DONNÉES DE FACTURATION**

**Libellé de la facture :**

-

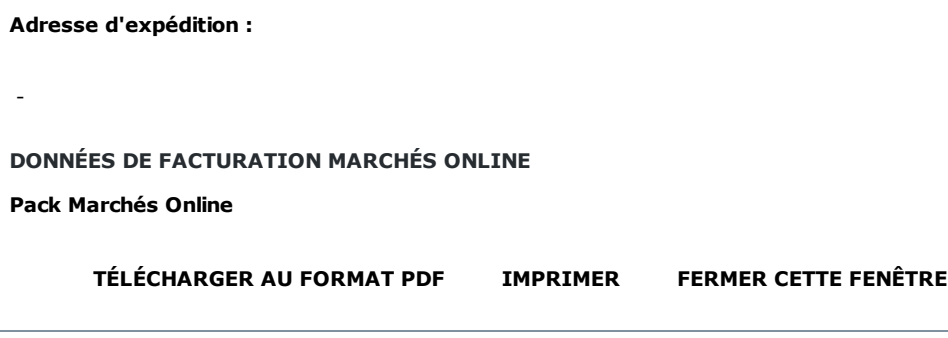